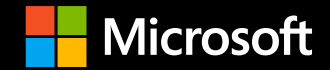

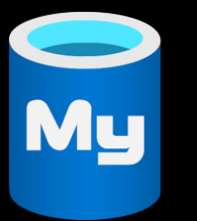

#### **IaC Options Azure Database for MySQL – Flexible Server**

**June 2022** 

Hosts: Avnish Rastogi / Jim Toland / Brian Hitney

Azure Data Academy: <https://aka.ms/ada> Feedback: <https://aka.ms/ada-feedback>

#### Azure Database for MySQL Live Roadmap and Q&A Session

- Join us for a LIVE Roadmap and Q&A session on July 14, 2022 1pm ET
- Get an inside look at the Azure Database for MySQL Roadmap and schedule
- Ask questions
- Find other sessions in the series: <https://aka.ms/ada>
- Register at<https://aka.ms/mysqlroadmap>

This session is intended for Microsoft Partners under NDA. When registering, be sure to use your company e-mail address. This session will not be recorded.

# What is Infrastructure as Code (IaC)?

- IaC is the management of infrastructure (networks, virtual machines, load balancers, and connection topology) in a descriptive model, using the same versioning as a DevOps team uses for source code.
- An IaC model generates the same environment every time it is applied.

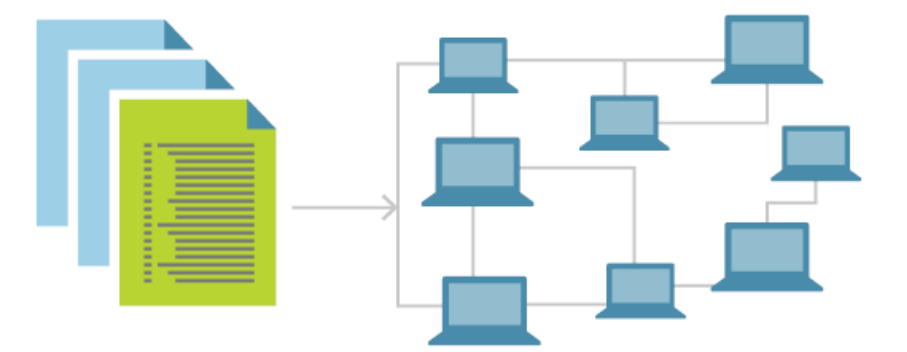

- IaC is a key DevOps practice that is used in conjunction with [continuous delivery.](https://docs.microsoft.com/en-us/devops/deliver/what-is-continuous-delivery)
- Azure provides native support for IaC via Azure Resource Manager, PowerShell, the Azure CLI, and Bicep.
- Managing automated infrastructure in Azure is also supported by third-party solutions such as Terraform, Ansible, Chef, Pulumi, etc.
- Different third-party solutions support different, and often multiple, file formats, such as YAML, JSON, XML, HCL, etc.

### IaC options in Azure

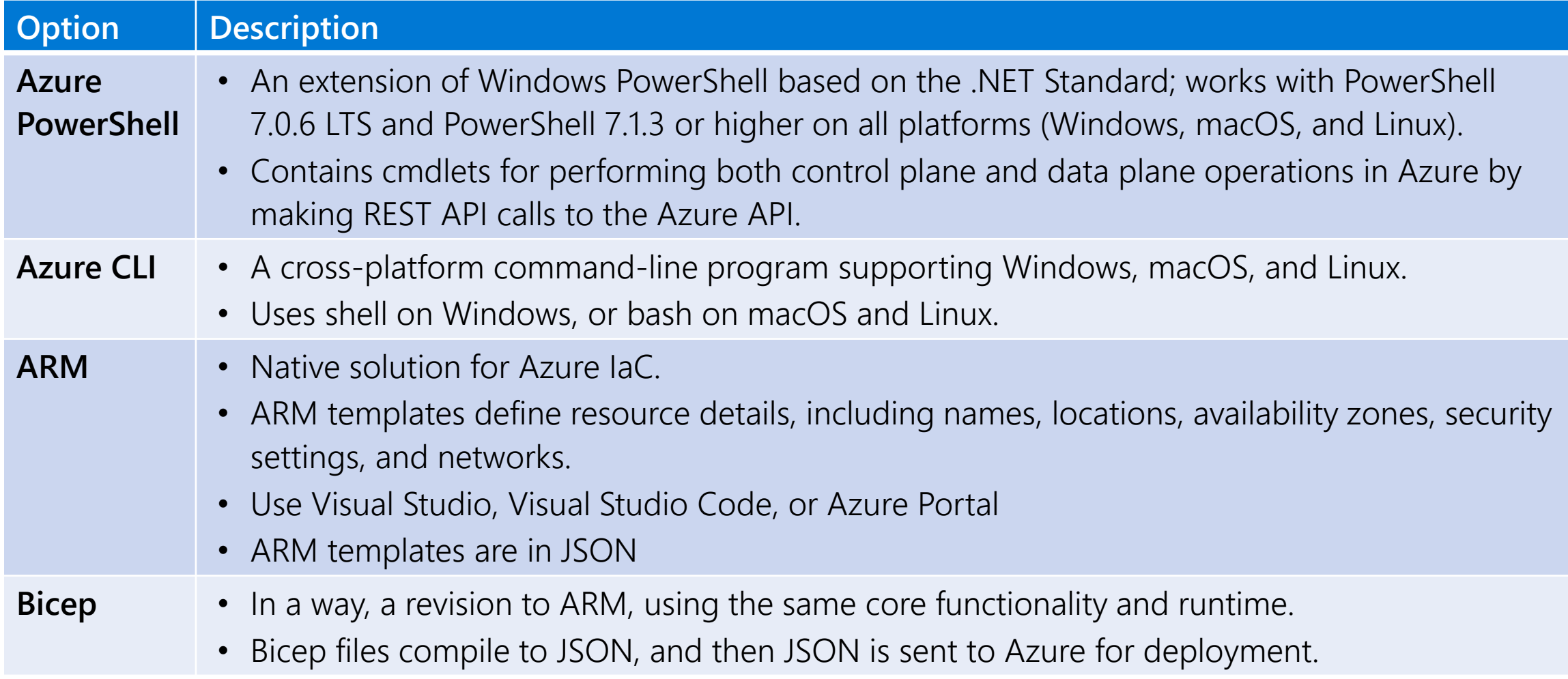

# 1<sup>st</sup> Party vs 3<sup>rd</sup> Party IaC solution

#### **Azure Resource Manager vs Terraform**

- If your organization is pursuing a multicloud strategy, a cloud agnostic tool such as Terraform might be a good fit.
- Azure Resource Manager (ARM), an Azure native product, works with the latest Azure features as soon as Microsoft releases them.
- Terraform, however, is open source and supports 100+ providers.
- ARM templates and Terraform provide different methods for variables, conditions, and internal logic.

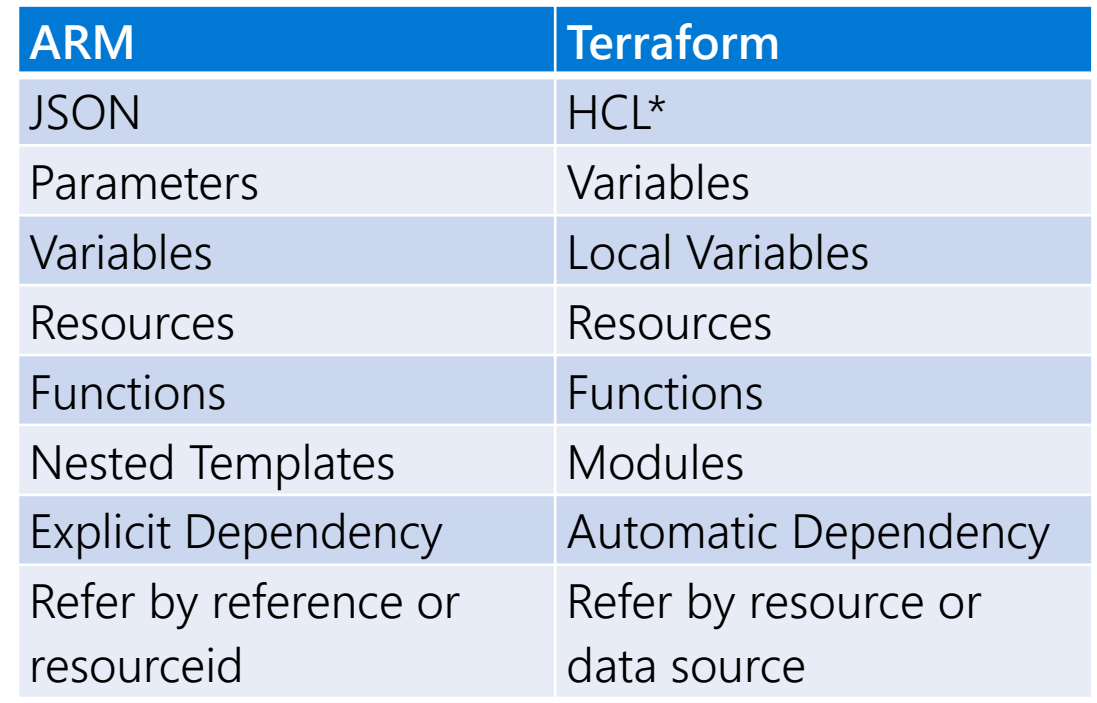

\*HashiCorp Configuration Language; easy to add comments, more human readable and forgiving syntax

• It takes a significant amount of work to write the ARM infrastructure in a different provider and achieve identical results.

Terraform on Azure documentation - Articles, [samples, references, and resources -](https://docs.microsoft.com/en-us/azure/developer/terraform/) Terraform

# **What is Terraform?**

- An open-source infrastructure as code (IaC) software that provides a consistent CLI workflow to manage hundreds of cloud services.
- Terraform can manage infrastructure on multiple cloud platforms including Azure, AWS, GCP, etc.

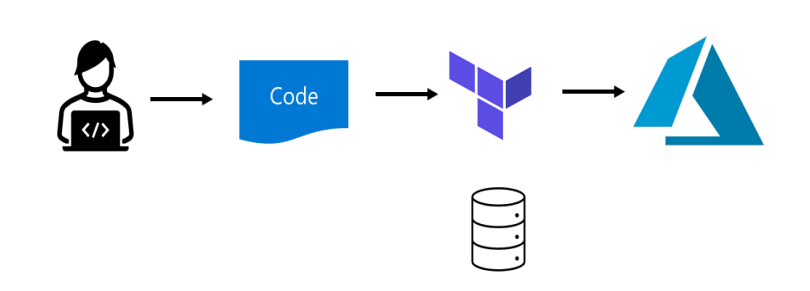

- A provider is responsible to provide APIs for their resources (VMs, DBs, etc.)
- Terraform code, written in HCL (Hashicorp Configuration Language), automatically identify dependencies between resources to create or destroy them in the correct order.
- A terraform module is a standard interface for creating resources by providing input and returning outputs.
- Terraform modules can call each other which greatly simplifies configurations.
- Terraform works by building a graph database that provides operators with insight into resource dependencies.

### How does Terraform Work?

• Write: You define resources, which may be across multiple cloud providers and services. For example, you might create a configuration to deploy an application on virtual machines in a Virtual Private Cloud (VPC) network with security groups and a load balancer.

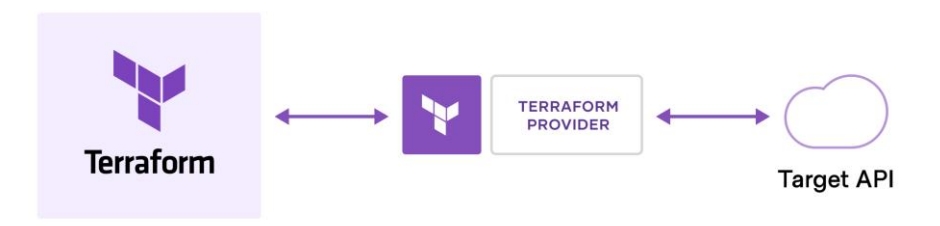

- Init: Initialize working directory containing Terraform configuration files.
- Plan: Terraform creates an execution plan describing the infrastructure it will create, update, or destroy based on the existing infrastructure and your configuration.
- Apply: On approval, Terraform performs the proposed operations in the correct order, respecting any resource dependencies. For example, if you update the properties of a virtual network and change the number of virtual machines, Terraform will recreate the virtual network before scaling the virtual machines.

### **Terraform Providers**

- Terraform has two important components: Terraform Core and Terraform Plugins.
- Terraform relies on plugins ("providers") to interact with cloud providers and other APIs

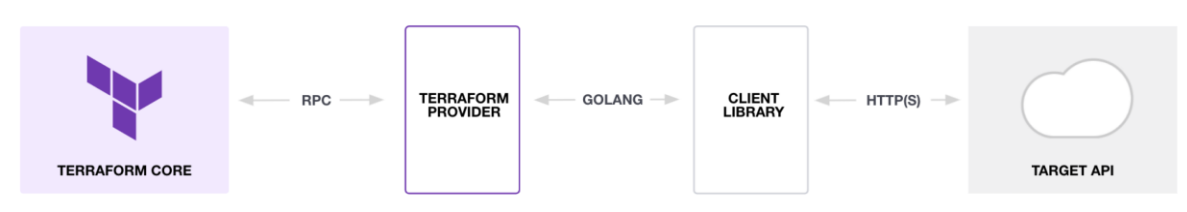

- [Terraform Registry](https://registry.terraform.io/browse/providers) is the main directory of publicly available Terraform providers.
- A provider documentation in the registry is versioned.
- Resources from a given provider requires below information in the configuration file...

```
Provider Requirements Provider Configuration
terraform {
 required_providers {
  azurerm = {
  source = "hashicorp/azurerm"
   version = " \sim > 2.65"
  }
 }
 required_version = ">= 1.1.0"}
                                                            provider "azurerm" {
                                                            features {}
                                                            subscription_id = "5c5037e5-d3f1-4e7b-b3a9-f6bf94902b30"
                                                            }
```
• Dependency Lock File automatically created each time you run *terraform init*

## **Terraform Variables, Outputs and Locals**

- Terraform language include [Input,](https://www.terraform.io/language/values/variables) [Output](https://www.terraform.io/language/values/outputs) and [Locals](https://www.terraform.io/language/values/locals) block.
- Each input variable is declared using the "*variable*" block.
- Variable name can be any valid identifier except *source, version, providers, count, for\_each, lifecycle, depends\_on,* and *locals*

```
variable "resource_group_v" {
   description = "Azure Resource Group"
   type = string
   default = "avrastog-terra-rg"
   nullable = false
   sensitive = false
   validation {
        condition = length(var.resource_group_v) > 4 && substr(var.resource_group_v, 0, 8) == "avrastog"
        error message = "The resource group value must start with \"avrastog\"."
    }
}
```
- Variables are referenced as an attribute on an object named "*var*"
- Set variables individually with the *-var* command line option or variable definition "*.tfvars*" file(s)
	- *terraform apply -var "var1=<value>", -var "var2=<value>"*
- Another option to set a variable is using TF\_VAR\_<variable\_name> environment variable.
- Each output variable must be declared using an *output* block.
- A set of related values can be declared in a single "*locals*" block.

# **Terraform Module**

- Modules are the primary way to package and reuse resource configurations with Terraform.
- A module may include a set of resources.
- A set of Terraform configuration files in a single directory. Simple configurations may include:
	- o \*.tf contains set of configuration file(s).
	- o variables.tf contains variables definition.
	- o outputs.tf contains output definition.
- "To call a module" means to use it in the configuration file.

```
module "server" {
   count = 5source = "./module server"
   region = var.region_v
}
```
- Other files to be aware of:
	- o [terraform.tfstate](https://learn.hashicorp.com/tutorials/terraform/module-create?in=terraform/modules#terraform-tfstate) and terraform.tfstate.backup: Contain Terraform state, and how Terraform keeps track of the relationship between the configuration and the infrastructure provisioned.
	- o .tfstate file won't appear until you run a *terraform plan* command.

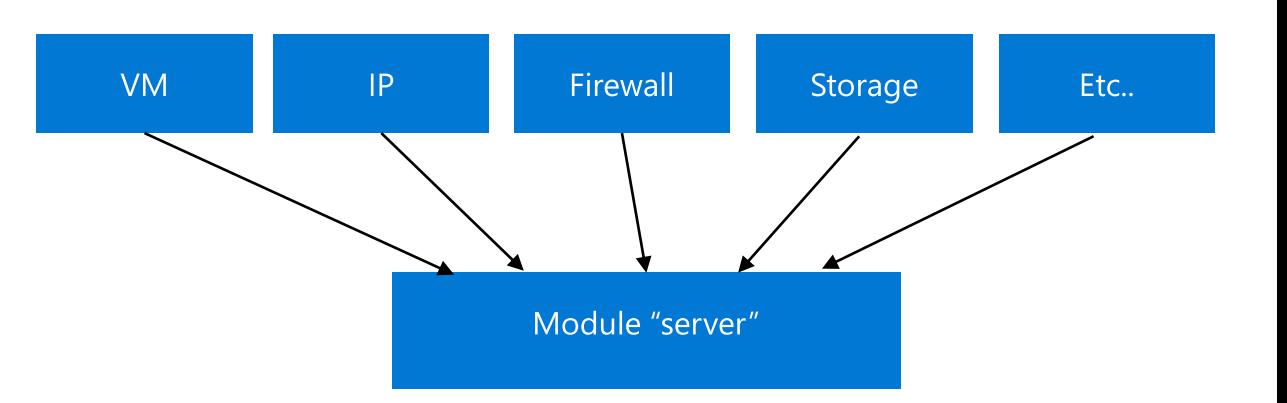

# **Terraform Workflow**

• *terraform init* to initialize working directory to download and install the *plugins* for each provider.

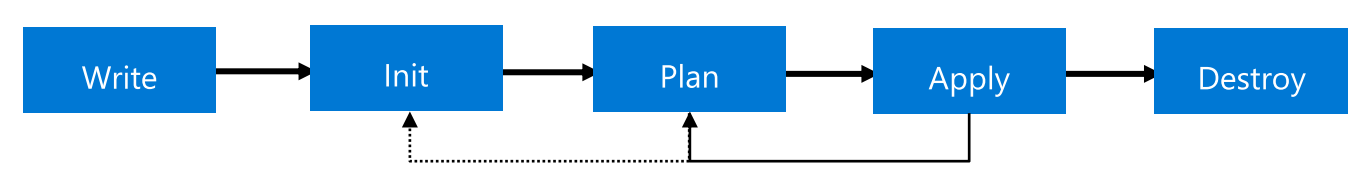

- A core Terraform workflow has 3 steps:
	- o Write Author Infrastructure as Code (IaC)
	- o Plan Preview changes before applying
		- *terraform plan*
		- *terraform plan –out=<planfile>*
	- o Apply Provision reproducible infrastructure
		- *terraform apply*
		- *terraform apply <planfile> -var "var1=<value>", -var "var2=<value>"*
- Terraform plan is essentially a dry run on the configuration to provide detailed information on what the deployment will look like.
	- o A newly created resource will have + while a Destroyed resource will have -
- Terraform apply will deploy the specified resources and create a *state file* ".tfstate"

# **Terraform CLI**

- Command line interface to Terraform via the *terraform* command, which accepts a variety of main commands such as …
	- o *init*
	- o *validate*
	- o *plan*
	- o *apply*
	- o *destroy*
- Other terraform commands includes …
	- o *fmt*
	- o *graph*
	- o *output*
	- o *show*
	- o *state*
	- o *taint – mark a resource instance as not fully functional*

## **Terraform Azure DB for MySQL**

#### **[Single Server](https://registry.terraform.io/providers/hashicorp/azurerm/latest/docs/resources/mysql_server)**

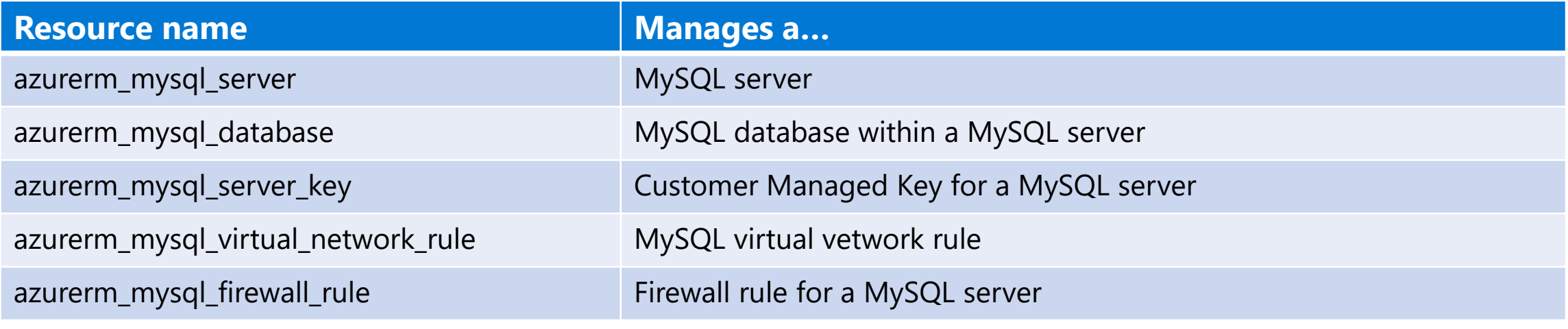

Note: [azurerm\\_mysql\\_server](https://registry.terraform.io/providers/hashicorp/azurerm/latest/docs/data-sources/mysql_server) is a data source with details about an existing MySQL server.

#### **[Flexible Server](https://registry.terraform.io/providers/hashicorp/azurerm/latest/docs/resources/mysql_flexible_server)**

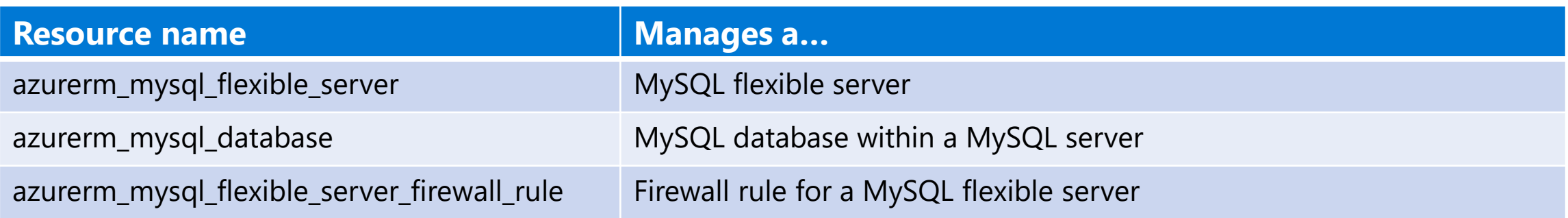

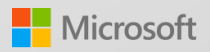

# **Terraform Demo**

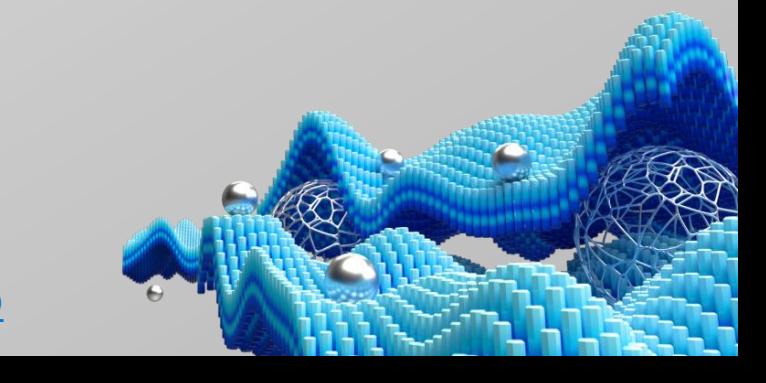

[Azure MySQL Office Hours Terraform Demo](file:///C:/Users/avrastog/OneDrive - Microsoft/MySQLNinja/terraform/officehrsdemo)

![](_page_14_Picture_0.jpeg)

### **Terraform Azure DB for MySQL Demo**

- Define a provider (provider.tf)
- Input and Output Variables (variables.tf and outputs.tf)
- Provision Azure Resource Group (rg.tf)
- Provision Azure VNet, Delegated Subnet, Azure DNS, and Azure Virtual Network Link (network.tf)
- Provision Azure Storage Account and Azure Log Analytics Workspace (storage.tf)
- Provision Azure DB for MySQL Single Server, configure firewall and provision a database (mysqlss.tf)
- Provision Azure DB for MySQL Flexible Server (HA/Non HA, RR, DB, Public and Private, etc.) (mysqlflex.tf)

![](_page_14_Picture_62.jpeg)

![](_page_15_Picture_0.jpeg)

© Copyright Microsoft Corporation. All rights reserved.

#### Azure Database for MySQL Live Roadmap and Q&A Session

- Join us for a LIVE Roadmap and Q&A session on July 14, 2022 1pm ET
- Get an inside look at the Azure Database for MySQL Roadmap and schedule
- Ask questions
- Find other sessions in the series: <https://aka.ms/ada>
- Register at<https://aka.ms/mysqlroadmap>

This session is intended for Microsoft Partners under NDA. When registering, be sure to use your company e-mail address. This session will not be recorded.